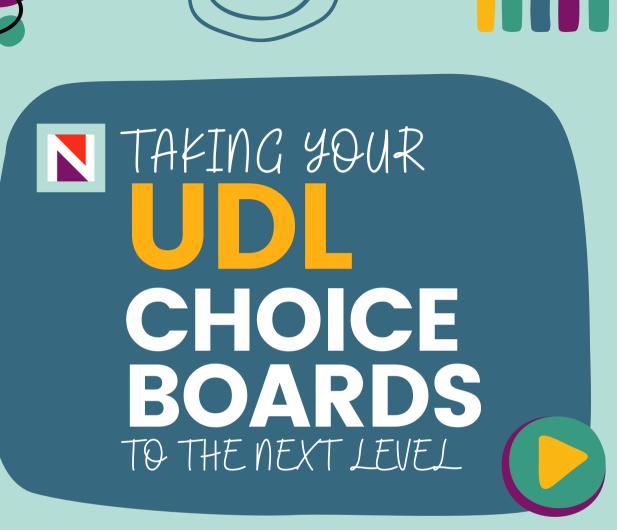

By Todd Sills, Jeff Horwitz, KC Knudson, Katie Novak

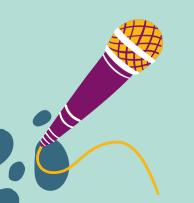

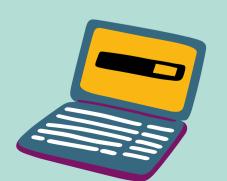

#### Getting Started

A UDL practitioner believes in the power of teaching and learning. As instructional designers and facilitators, we have the incredible opportunity to create a culture of high expectations where all students have opportunities for voice and choice as they work toward grade-level standards in classrooms that support them, challenge them, and help them feel like they belong. When exploring UDL more deeply, it is critical that we support students in their self-awareness, self-reflection, and social-emotional wellness while ensuring that they engage in authentic, meaningful, and high-quality work.

This UDL Choice Board was the mastermind of Todd Sills, a teacher at the Vientiane International School. This choice board ebook is a labor of love between Todd, Jeff Horwitz, KC Knudson and Katie Novak. We provide some tips for using the choice board resources, not for student grades, but to help students to build products and projects that they can share widely, use in their portfolio, and channel their passions.

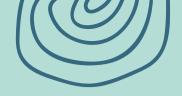

### UDL CHOICE BOARD

#### Tips for Students

- Before choosing a medium, consider the goal. How can you best address it?
- Make sure to compare your work to the exemplars before revising/submitting your assessment.
- Complete a self-assessment using the provided rubric.
- Don't limit yourself to a single format. In many authentic settings, creators will pair text types. For example, a scientist may present a scientific poster and also give a TED-like talk about their subject.

Choose one or more of these mediums to address the goal of your assignment or project.

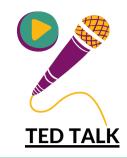

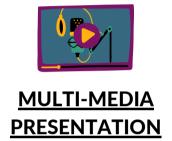

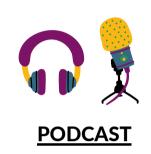

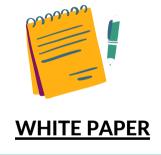

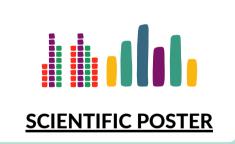

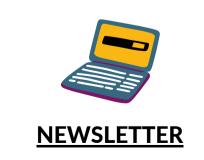

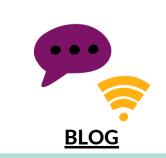

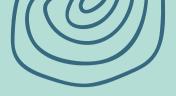

### TED TALKS

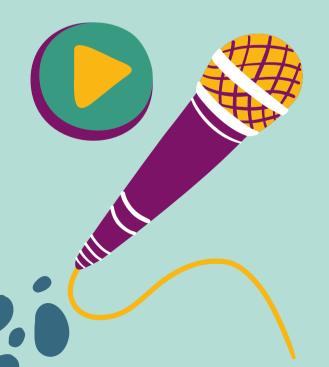

#### STUDENT SUPPORT DOCUMENTS

#### Howto

- <u>TEDX Speaker Guide for</u> Speakers
- <u>TED talks about...giving TED</u> <u>talks.</u>

#### Checklists/Rubrics

• <u>Leon Theatre Checklist and</u> <u>Peer Rubric</u>

#### Templates/Exemplars

- <u>Using Your Voice for</u> <u>Political Change</u>
- What Adults Can Learn from Kids
- A Promising Test for Pancreatic Cancer...from a Teenager
- Dare to Dream Big
- I Built a Fusion Reactor

#### TEACHER SUPPORT DOCUMENTS

#### Opportunities for Student Display

- <u>TED Speaker Application</u> Form
- Speaking at TED FAQ
- TEDEd Student Program

#### Teacher Planning

• TEDEd Student Program

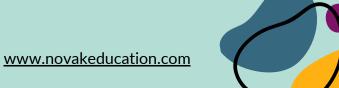

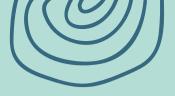

# MULTIMEDIA PRESENTATION

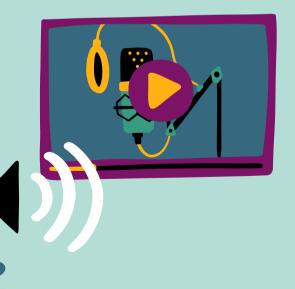

#### STUDENT SUPPORT DOCUMENTS

#### Howto

- 7x7 rule for Slide Content
- Google Slides Support
- PowerPoint Support
- <u>Create Visualizations with</u>
   <u>Prezi How-To Videos</u>
- Simon Sinek 5-Part Course on Presenting
- VISME Playlist of Design Presentation Tips

#### Checklists/Rubrics

- <u>Cal State San Marcos</u>
   Checklist/Rubric
- <u>Scholastic Presentation</u> Rubric
- University of Toronto Rubric

#### Templates/Exemplars

- Design Tips Slide Deck
- <u>Project IDEA Presentation</u> <u>Example</u>

#### TEACHER SUPPORT DOCUMENTS

#### Opportunities for Student Display

• English Speaking Union International Competition

#### Teacher Planning

- <u>Teacher PD for</u>
   <u>Implementing Multimedia</u>
   <u>assessments from KQED</u>
- <u>EL Education G5 Multimedia</u>
   <u>Presentation Lesson Plans</u>
   <u>(starting at L8)</u>

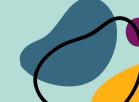

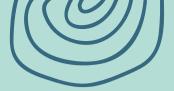

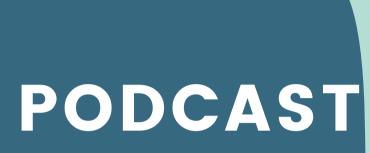

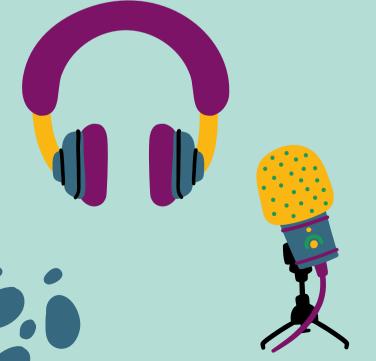

#### STUDENT SUPPORT DOCUMENTS

#### Howto

- NY Time Podcast Guide for Students
- Starting Your Podcast: A Guide for Students

#### Checklists/Rubrics

- <u>Pacific Lutheran Podcasting</u>
   <u>Rubric</u>
- KQED Google Doc Rubric
- University of Wisconsin Podcasting Rubric
- Planning Doc

#### Templates/Exemplars

• Sample Student Podcasts

#### TEACHER SUPPORT DOCUMENTS

#### Opportunities for Student Display

- NY Times Student
   Competition
- NPR Student Competition
- KQED Competitions

#### Teacher Planning

- NPR Teacher's Guide to Teaching Podcasting
- <u>Teacher PD for</u>
   <u>Implementing Multimedia</u>
   <u>assessments from KQED</u>

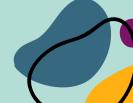

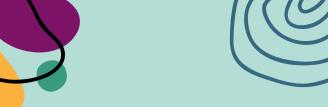

# WHITE PAPER

A white paper is a document used by business professionals who want to share indepth information about a specific topic.

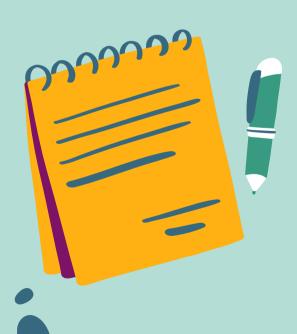

#### STUDENT SUPPORT DOCUMENTS

#### Howto

VISME Guide on Writing a White Paper. Since the goal of a
white paper is to exhibit a high level of expertise in a field or
industry, the tone of the writing must be formal and
professional.

#### Checklists/Rubrics

- White paper rubric for student self-assessment. Note focus on using at least 4 reputable sources.
- 25 White Paper Examples & Templates to Use Right Away

#### Templates/Exemplars

- Sample white paper #1
- Sample white paper #2

Use the papers with the white paper rubric and reflect on the elements of a high quality white paper.

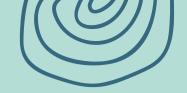

# SCIENTIFIC POSTER

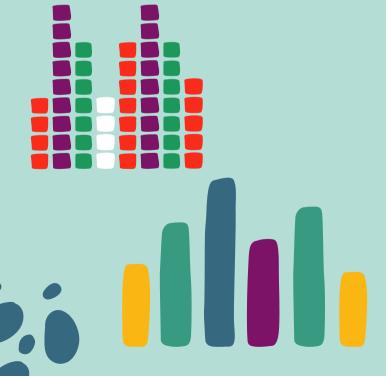

#### STUDENT SUPPORT DOCUMENTS

#### Howto

- NYU Guide to Making a Research Poster
- <u>Creating Effective Posters NC State</u>
   <u>University</u>
- NC State Video Library Creating Effective Posters
- Washington University Site
- USC Libraries

#### Checklists/Rubrics

- Harvard Catalyst Rubric
- Stockton Unified School District Rubric
- NC State Department of Chemical and Biomolecular Engineering Poster Rubric

#### Templates/Exemplars

- NC State Exemplars
- Mind the Graph Award Winning Scientific Poster Templates
- UNC Poster Templates
- Poster Creation Tool
- Canva Scientific Poster Templates
- Research Poster Templates

#### TEACHER SUPPORT DOCUMENTS

#### Teacher Planning

• Teacher eBoot Camp

www.novakeducation.com

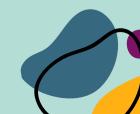

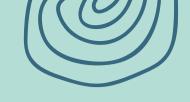

## NEWS LETTER

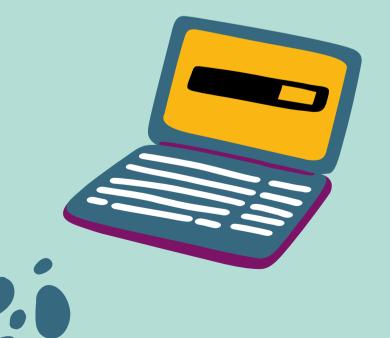

#### STUDENT SUPPORT DOCUMENTS

Howto

• How to Create a Newsletter - A Step-by-Step Guide

Checklists/Rubrics

- Single Point Rubric: Newsletter
- Teaching Tolerance Sample 4 Point Rubric

Templates/Exemplars

- Free Google Doc Newsletter Templates
- Use S'more
- Use Canva

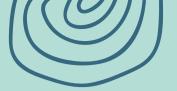

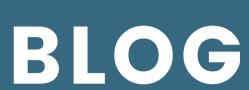

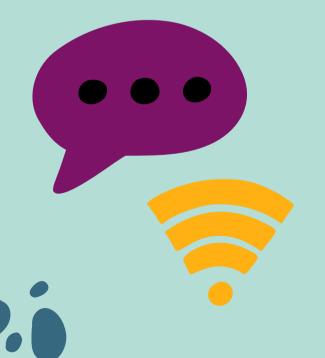

#### STUDENT SUPPORT DOCUMENTS

#### Howto

- <u>Hubspot How to Write a</u>
   <u>Blog</u>
- <u>Hamilton College Writing</u>
   <u>an Academic Blog</u>
- TCK Publishing Blogging for Beginners

#### Checklists/Rubrics

- Wix Blog Writing Checklist
- Blog Analysis Rubric

#### Templates/Exemplars

- Student Blog Examples
- Cult of Pedagogy
- MIT Admissions
- Scribble Scrabble blog

#### TEACHER SUPPORT DOCUMENTS

Opportunities for Student Display

- Your school or district feed
- Your local news station

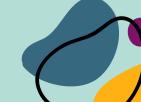